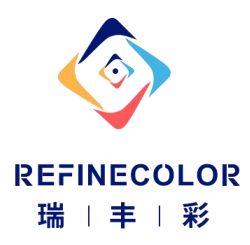

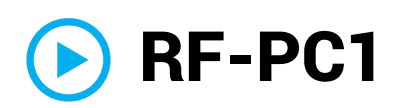

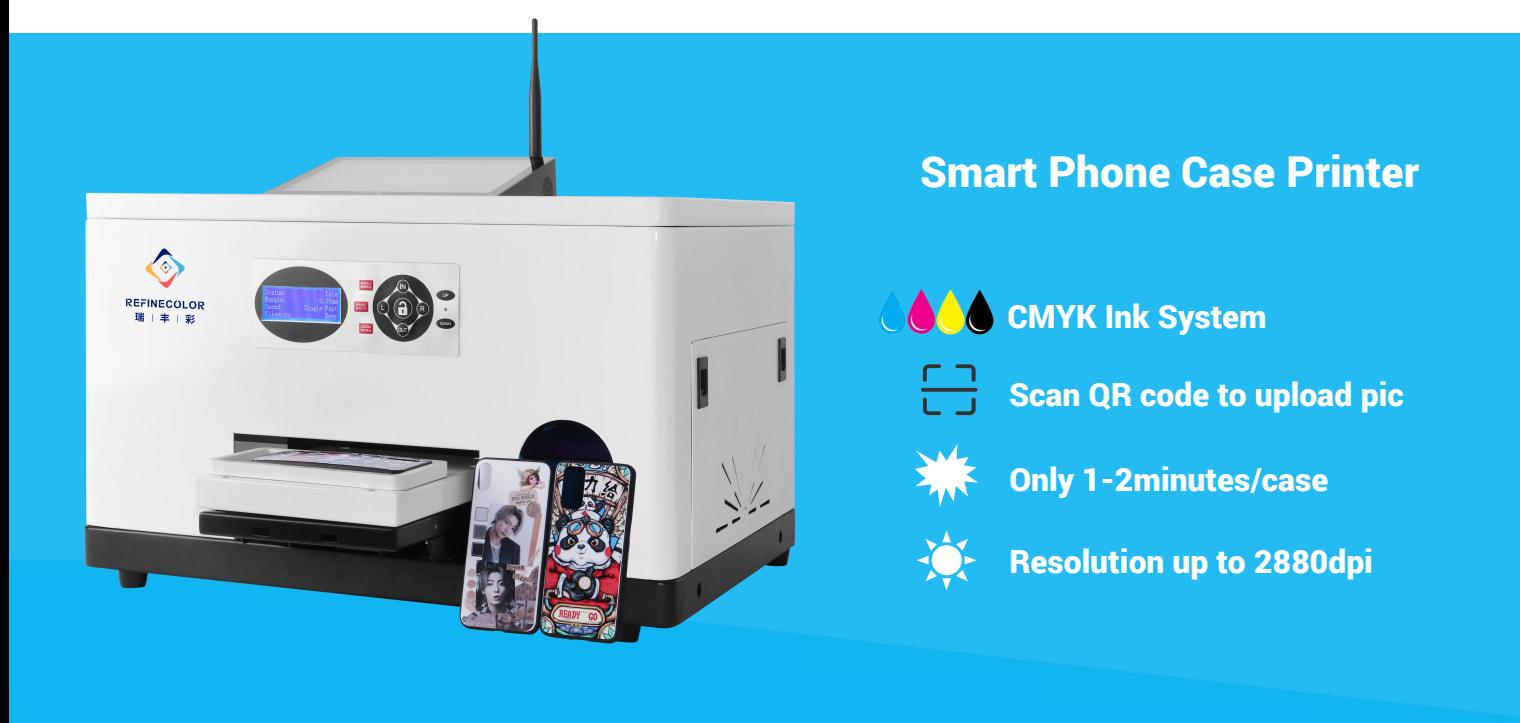

- Mobile Printing on phone cases
- CMYK 4color UV inks
- Support 80+ hot cases
- 35KG Only
- Iphone, Huawei, Xiaomi, Samsung, Vivo, Oppo etc.

# Highly Performance

- $\div$  Printing one case only 2Minutes
- $\div$  High resolution up 2160dpi
- $\div$  Directly printing, inks dry immediately.
- Low Inks cost: \$0.05/pcs
- $\div$  H5 Web app support English, Spanish, Russian able to develop.
- Build-in Mini PC, Do not connect extra Computer.
- $\triangleright$  APP Support 80+ different cases printing, do not use photoshop to edit image.
- $\triangleright$  Easy to maintenance, one-key cleaning, nozzles check, pause.
- Durable UV Lamp support 50,000hours working..
- Easy to Operating via mobile, Edit text, graphic, change printing size.

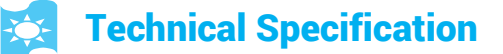

### **Printing parameters Printer's specification**

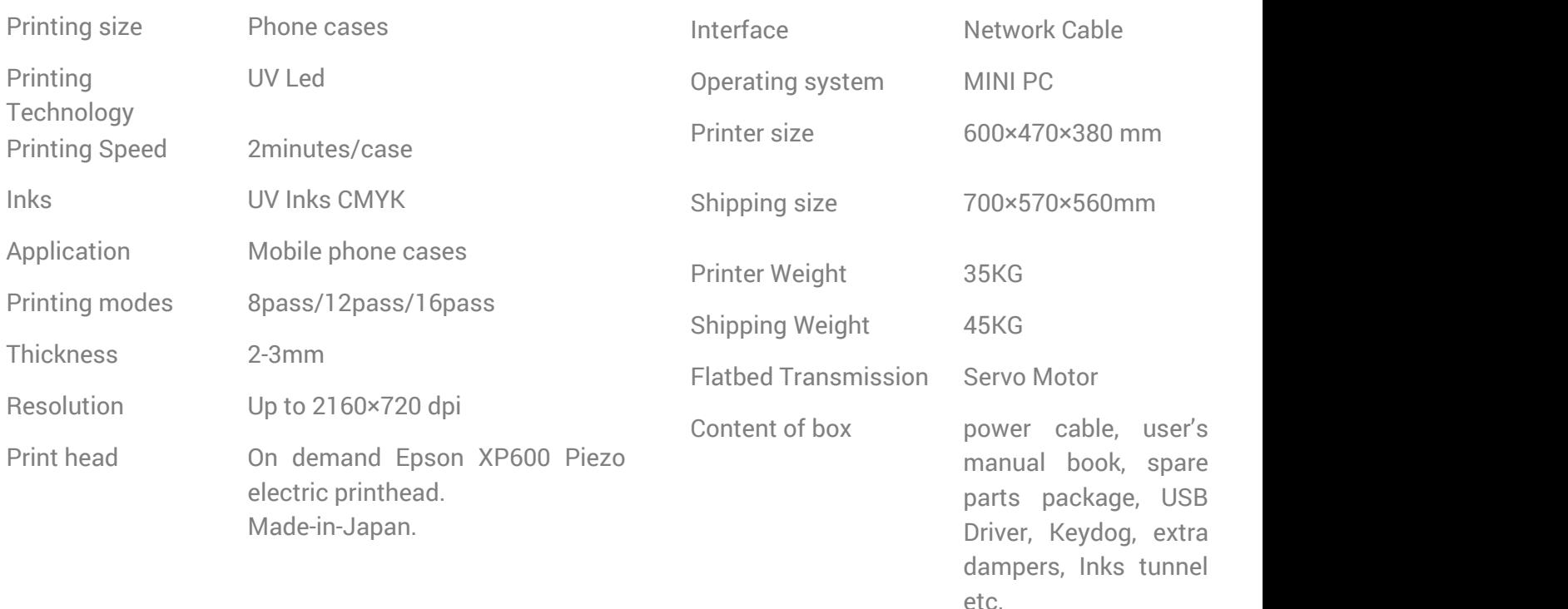

# **RIPrint Software**

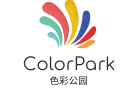

Colorpark: Mobile Printing APP, Full automatically

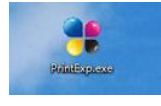

Printexp.exe: Seting the Original Printing position, Printing direction, Inkjet way and nozzles numbers...

## **Printing process**

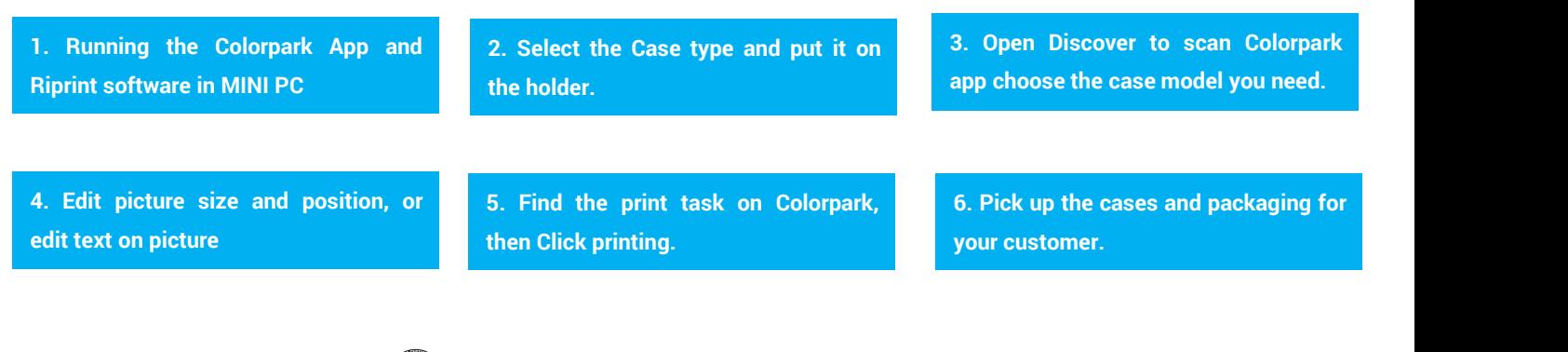

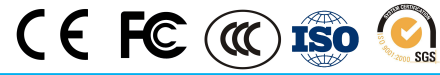

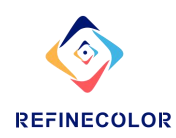